# A Collection of Small Software Tools for Web and Email

Steven Bellenot

Mathematics Florida State University bellenot@math.fsu.edu http://www.math.fsu.edu/∼bellenot/talks/vsu02.04/

VSU Math Tech – Feb 27, 2004

# **Outline**

#### • Email

 $\star$  Explain the small email tools  $\star$  Compare it to existing tools  $\star$  tools for building elist

#### **• Gradebook**

 $\star$  new gradebook tools – authenication

#### Sending Email to a class

- Unix/Linux/Mac OS X, or cygwin on windows
- Cd to the class email subdirectory
- Edit the ascii file 'enote'
- Use the command './mailit'
- There is a variant which sends an attachment

#### The code – a short script

```
#!/bin/sh
while read email name
do
   echo "Hello $name" > xx
   cat enote >> xx
   /usr/bin/mailx -s "Cal3 Email" $email < xx
done < elist
```
elist: The list of email addresses • ascii file with the format:

 $\leq$ email> $\geq$   $\leq$ name:first $\leq$ [middle] $\leq$ last>

• Example

...

bellenot Steven Bellenot xyz05c Xray Yankee Zebra

• To add or delete a student, edit the file

• elist never disappears, you can email an old class

# Other methods commonly used at FSU  $#1$ Class email alias

- Request the alias (via a web page)
- Mail send to MAC-2313-04@fsu.edu gets copied to everyone
- Alias updated nightly
- Alias disappears at the end of a semester
- Alias use to attract SPAM, even from colleagues (now restricted to you and the students)

#### Other methods commonly used at FSU  $#2$ Web toolkit – part of class photo roster

- Log on via the web roughly half a dozen pages.
- Click on send mail, fill out web based form.
- Cut 'n paste but no attachments
- Email addresses are hidden, but Updated in real time?
- Colleagues can't spam, but advisors can.
- Deleted after two semesters.

Other methods commonly used at FSU  $#3$ campus.fsu.edu – Blackboard

- Blackboard is popular commercial monolithic online course delivery program
- Fast changing program, my comments are dated
- Click on send mail, fill out web based form, no attachments
- Courses deleted after a semester

Helper tools for making elist  $#1$ Student names to email addresses while read ssn last first tail do echo \$last

finger \$last | grep -i \$first

done < <file with names>

• Not perfect: John A Doe and John B Doe

• Not perfect: last names with a space

• Not perfect: not every one has email address

### Helper tools for making elist  $#2$ First Cap

- All caps student database (very old system)
- Quick convert to lower case, but with all first letters in caps
- Not perfect: MacIntosh is Macintosh
- Not perfect: John Doe III is John Doe Iii
- Not perfect: Amy von Baum is Amy Von Baum

Grade Book improvements • Each students has unique magic code like Xyzzy and their copy of the grade book at http:<somewhere>/magic-code.html

• Magic code dispenser which authenticates the student and emails their URL (It is web based)

- It is careful with ssn asks for name and number
- controled by ascii file: ssn email code full-name (first [middle] last)

• more tools for building this control file.

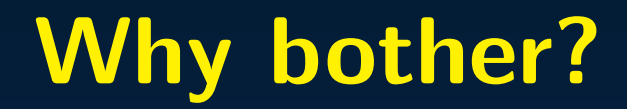

#### • Philosophy Agile small programs vs Monolithic central programs

• Philosophy Agile small programs vs Monolithic central programs

• Grude Control vs Once (or twice or ...) bitten, twice shy

- Philosophy Agile small programs vs Monolithic central programs
- Grude Control vs Once (or twice or ...) bitten, twice shy
- Nailing Jello to a tree The evolution of software

- Philosophy Agile small programs vs Monolithic central programs
- Grude Control vs Once (or twice or ...) bitten, twice shy
- Nailing Jello to a tree The evolution of software
- It is a different kind of bother

#### Nailing Jello to a tree The evolution of software

#### Nailing Jello to a tree The evolution of software

#### • Local files remain, monolithic files disappear

Nailing Jello to a tree The evolution of software

- Local files remain, monolithic files disappear
- Local programs remain, monolithic program change and often don't work with older data

Nailing Jello to a tree The evolution of software

- Local files remain, monolithic files disappear
- Local programs remain, monolithic program change and often don't work with older data
- Local files are locally fixable, monolithic programs require a hierachy of support levels

#### Small is Beautiful

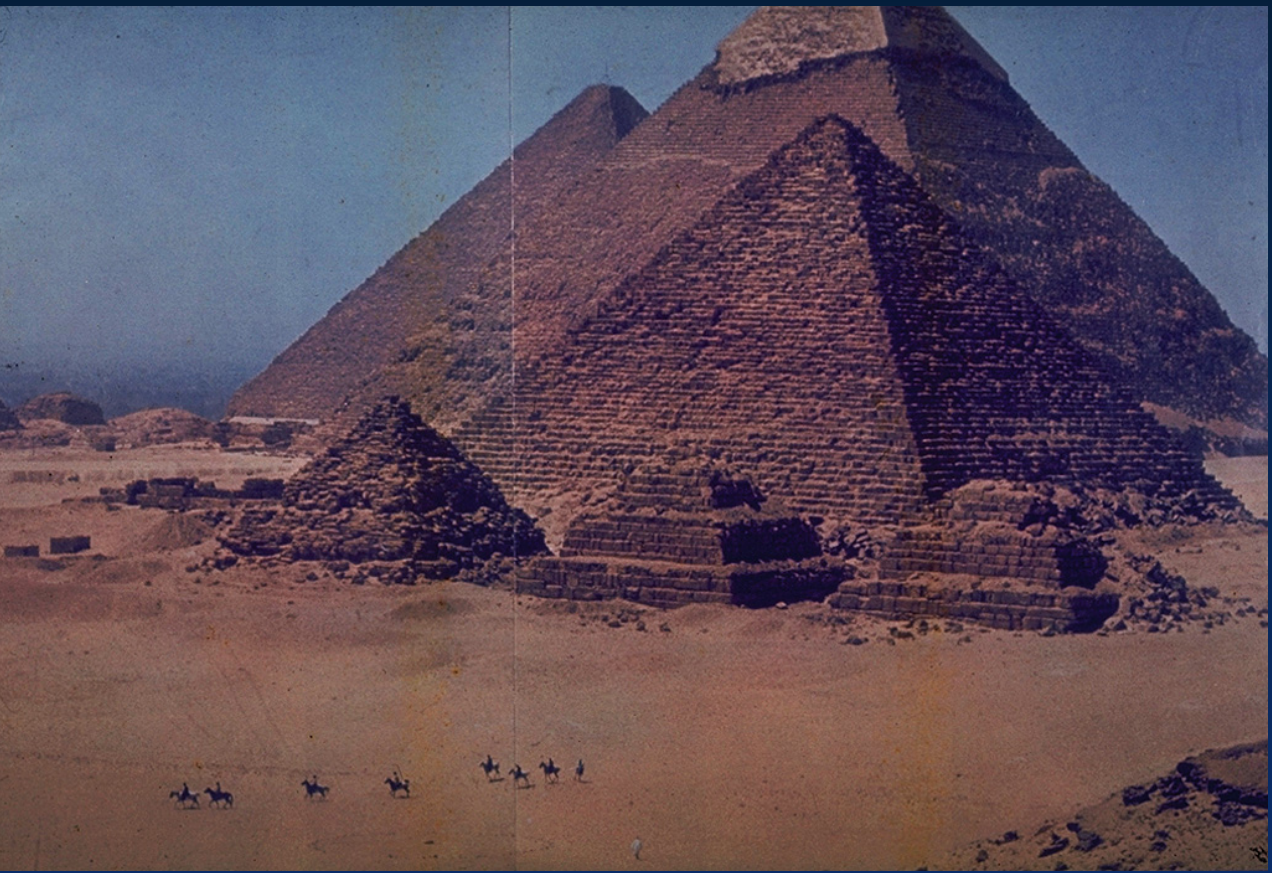

This is beautiful but functions only as a landmark

### Small is Beautiful

There is a book, first published in 1973 with the name. Small Is Beautiful : Economics as if People Mattered. There are several advantages to small:

- Easier to learn.
- **More adaptable.**
- Local control.
- Can split into pieces.

### Molithic Construction effort?

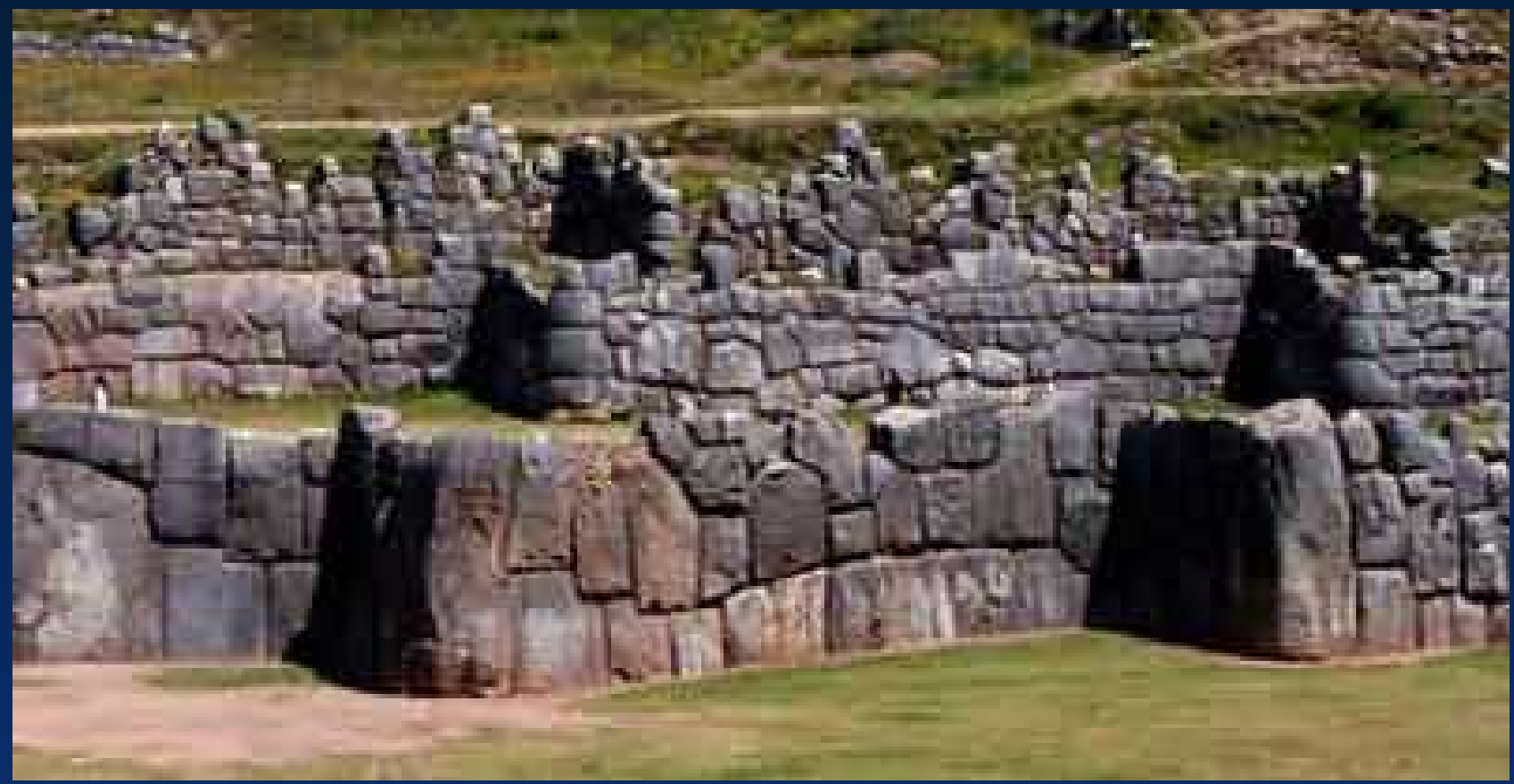

A blade of grass doesn't fit between the stones

### What was this designed for?

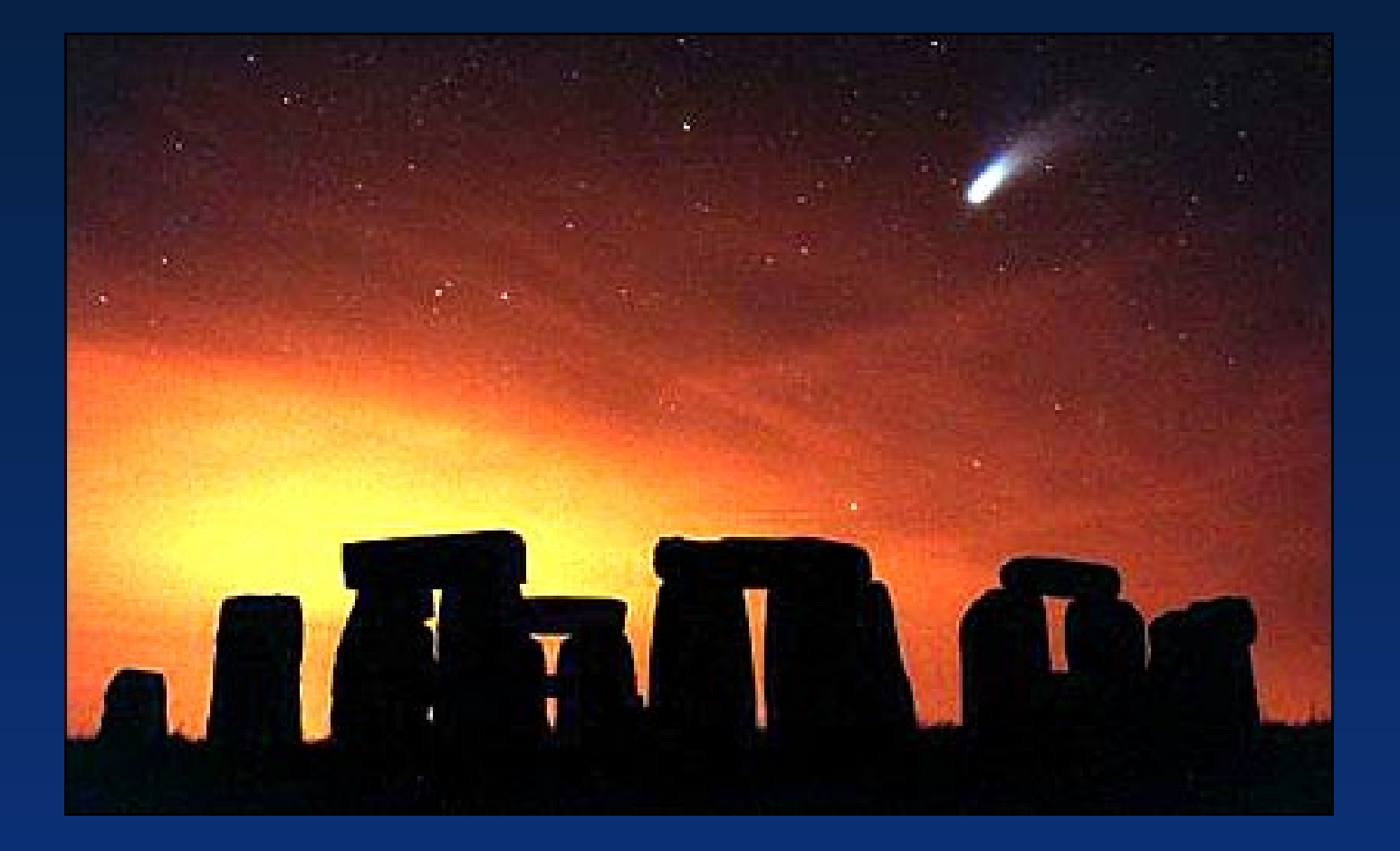

# Fate of Monolithic Programs?

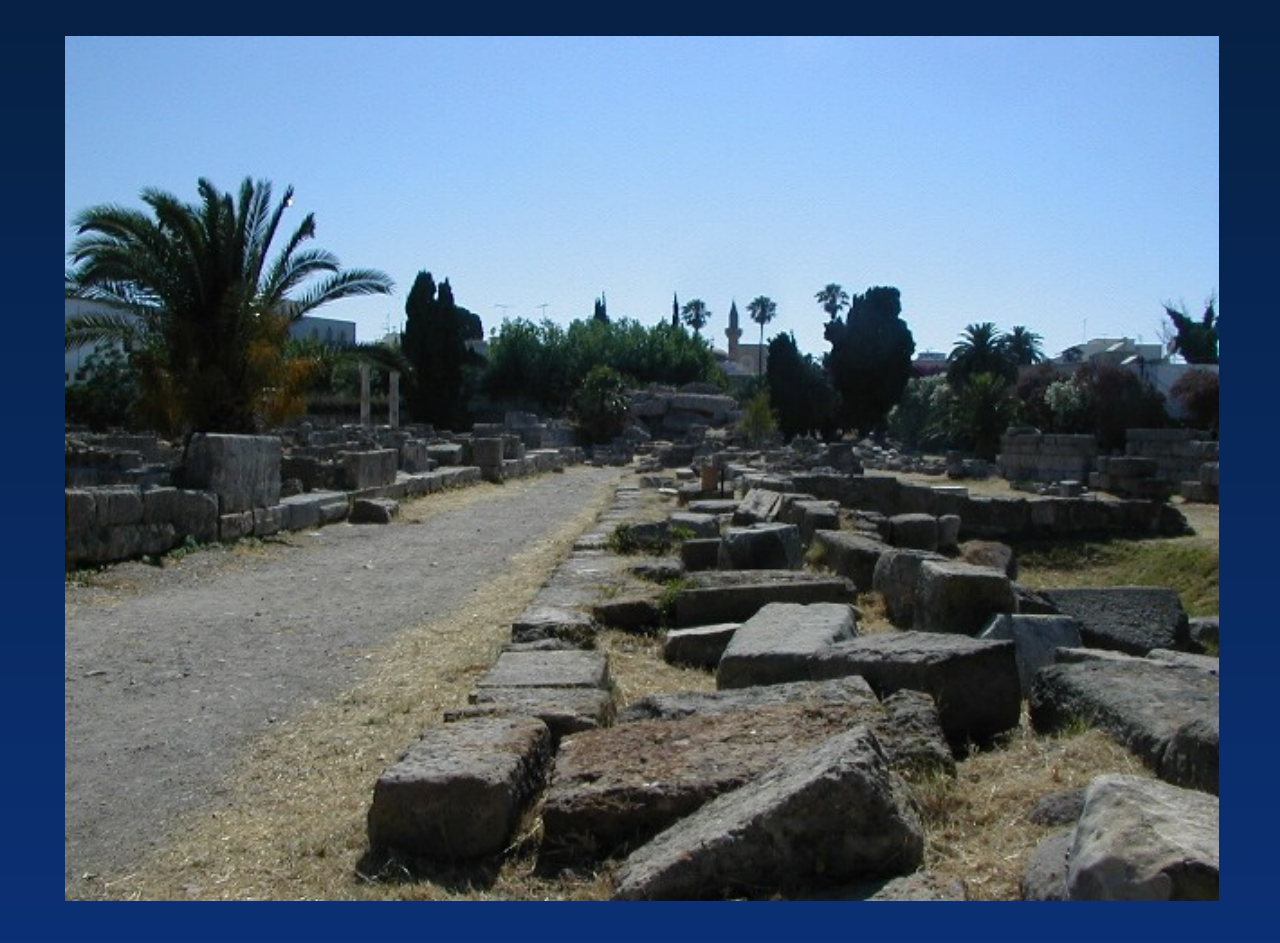